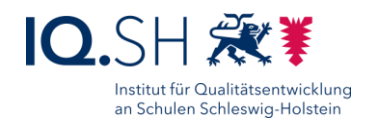

# MOBILE ENDGERÄTE FÜR LERNENDE - EMPFEHLUNGEN

**Kurzbeschreibung:** Dieses Dokument enthält Empfehlungen für die Mindestanforderungen an schulgebundene Endgeräte, die durch Schülerinnen und Schüler genutzt werden sollen. Die Anforderungen wurden der Musterlösung Grundschule SH - der unterrichtlichen IT-Lösung des IQSH entnommen, sind jedoch auch auf weiterführende Schulen und Grundschulen, die die Musterlösung nicht nutzen, übertragbar. Wichtig ist, dass die Endgeräte für die unterrichtliche Nutzung vorbereitet und ggf. an Systeme zur späteren Wartung angebunden werden.

**Letzte Änderung**: 05.11.2020

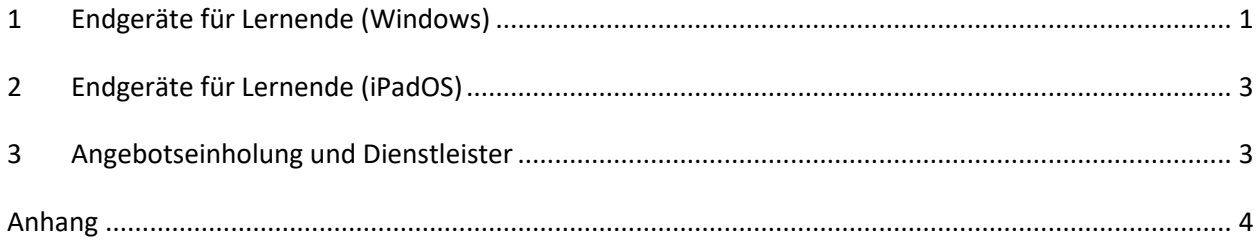

### <span id="page-0-0"></span>**1 ENDGERÄTE FÜR LERNENDE (WINDOWS)**

**Wichtig**: Bitte beachten Sie bei der Bestellung von Endgeräten die Kompatibilität mit vorhandenen Schulserver/Softwareverteilungs-Lösungen. Bestimmte Geräte können unter Umständen nicht integriert werden.

- **Notebook**  Mindestvoraussetzungen: Windows 10 Professional bzw. Education, Prozessor mit Benchmark-Wert 3400 (Average CPU-Mark der Passmark-Software PerformanceTest 9, siehe Liste "High Mid Range CPUs" unter [www.cpubenchmark.net\)](https://www.cpubenchmark.net/mid_range_cpus.html), 8 GB RAM, 240 GB SSD, mattes Display, Bildschirmdiagonale: \_\_\_ Zoll
- **Tablet/Convertible**  Mindestvoraussetzungen: Windows 10 Professional bzw. Education, Prozessor mit Benchmark-Wert 2300 (Average CPU-Mark der Passmark-Software PerformanceTest 9, siehe Liste "High Mid Range CPUs" unter [www.cpubenchmark.net\)](https://www.cpubenchmark.net/mid_range_cpus.html), 4 GB RAM, 120 GB SSD, Touchdisplay, Kamera vorne und hinten bzw. drehbare Kamera, in folgender Variante:
	- o Variante 1: feste Tastatur, Sturzschutz (MIL-STD-810), Bildschirmdiagonale 11 Zoll, optional:
		- aktiver Eingabestift/Digitizer (passend zum System)
	- o Variante 2: andockbare Tastatur, Bildschirmdiagonale 10 Zoll
- **Tablet** Mindestvoraussetzungen: Windows 10 Professional bzw. Education, Prozessor mit Benchmark-Wert 2600 (Average CPU-Mark der Passmark-Software PerformanceTest 9, siehe Liste

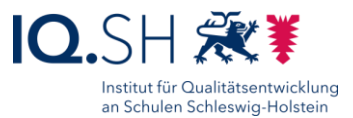

"High Mid Range CPUs" unter [www.cpubenchmark.net\)](http://www.cpubenchmark.net/), 8 GB RAM, 120 GB SSD/eMMC, 10 Zoll Touchdisplay, USB-C-Anschluss mit Display-Port-Unterstützung und Lademöglichkeit, Kamera (hinten): 8 Megapixel, optional:

- o andockbare Tastatur mit Konnektoren
- o Hülle (stoßfest, Andockmöglichkeit Tastatur)
- o aktiver Eingabestift/Digitizer (passend zum System)
- Ggf. **Stereo-Headset** mit Klinkenstecker (3.5 mm)
- **Einrichtung der Endgeräte** (Einstellungen, Softwareinstallation) Für Schulen, die bereits nach der Musterlösung Grundschule SH ausgestattet wurden:
	- Einrichtung nach der Anleitung der Musterlösung Grundschule SH (siehe dazu die aktuelle Version des Dokuments "Musterlösung Grundschule SH\_Schulrechner SH

(Windows)\_Einrichtung" unter [https://institutionen.sh.schulcommsy.de/room/1699017.](https://institutionen.sh.schulcommsy.de/room/1699017) **Wichtig**: Das in der Musterlösung Grundschule verwendete Vorgehen für die Einrichtung von Windows-Endgeräten wird im **Dokument "Ersteinrichtung von Windows-Endgeräten.pdf"** zusammengefasst. Diese Anleitung kann auch für Schulen verwendet werden, die nicht nach der Musterlösung eingerichtet wurden. Die vorinstallierten Apps und Programme (siehe Anhang) müssen ggf. durch weitere Software ausgetauscht/ergänzt werden.

Ggf. **Lizenz pro Gerät für Geräteschutz-Software**

**Hinweis:** Die Software sorgt dafür, dass das Gerät nach dem Neustart wieder in den ursprünglich eingerichteten Zustand zurückversetzt wird.

Für Schulen, die bereits nach der Musterlösung Grundschule SH ausgestattet wurden:

 Lizenz pro Gerät für PC-Wächterschutz DRIVE (zu IQSH-Sonderkonditionen) als Jahresgebühr bzw. Kaufpreis

Je nach geplantem Einsatz der Geräte (Dauerleihgabe, kurzfristiges Verleihen) muss ggf. auch die Anbindung an eine Softwareverteilung bzw. Einbindung ins unterrichtliche Netzwerk mitbeauftragt werden, evtl. auch erst in einem zweiten Schritt. Dazu gehören folgende Punkte:

**Lizenz pro Gerät für (vorhandene) Softwareverteilung**

Für Schulen, die bereits nach der Musterlösung Grundschule SH ausgestattet wurden:

- Lizenz pro Gerät DKS-Install (Preis zu IQSH-Sonderkonditionen) als Jahresgebühr bzw. Kaufpreis
- **Einbindung in die (vorhandene) Schulserver-/Softwareverteilungs-Lösung sowie ins Netzwerk der Schule**

Für Schulen, die bereits nach der Musterlösung Grundschule SH ausgestattet wurden:

 Einrichtung nach der Anleitung der Musterlösung Grundschule SH (siehe dazu die aktuelle Version des Dokuments "Musterlösung Grundschule SH\_Einrichtungsanleitung" unter [https://institutionen.sh.schulcommsy.de/room/1699017\)](https://institutionen.sh.schulcommsy.de/room/1699017) inkl. Einbindung aller Windows-Endgeräte in die Softwareverteilung DKS-Install.

**Wichtig**: Das in der Musterlösung Grundschule verwendete Vorgehen für Einbindung in die Softwareverteilung DKS-Install wird im **Dokument "Ersteinrichtung von Windows-Endgeräten.pdf"** zusammengefasst. Diese Anleitung kann auch für Schulen verwendet werden, die nicht nach der Musterlösung eingerichtet wurden und deren Endgeräte noch nicht an eine Softwareverteilung angebunden wurden.

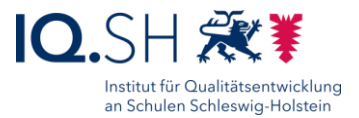

#### <span id="page-2-0"></span>**2 ENDGERÄTE FÜR LERNENDE (IPADOS)**

**Wichtig**: Damit iPads problemlos in eine zentrale Geräteverwaltung integriert werden können, müssen bereits vor dem Kauf wichtige Dinge bedacht werden: siehe dazu das **Dokument "Kauf und Ersteinrichtung von iPads.pdf"**.

- **iPad -** Mindestanforderung: 8. Generation, WiFi, 10.2 Zoll, 32 GB, Geräteregistrierung im Apple Device Enrollment Program (DEP), inkl. Garantieverlängerung (Apple Care+)
	- o Variante 1: mit Hülle (stoßfest)
	- o Variante 2: mit Schutzcover mit integrierter Tastatur (Anschluss über Smart Connector)
	- o optional: aktiver Stift
- **iPad -** Mindestanforderung: 8. Generation, WiFi, 10.2 Zoll, 128 GB, Geräteregistrierung im Apple Device Enrollment Program (DEP), inkl. Garantieverlängerung (Apple Care+)
	- o Variante 1: mit Hülle (stoßfest)
	- o Variante 2: mit Schutzcover mit integrierter Tastatur (Anschluss über Smart Connector)
	- o optional: aktiver Stift
- Ggf. **Stereo-Headset** mit Klinkenstecker (3.5 mm)
- Ggf. **Lizenz pro Gerät für (vorhandenes) Mobile-Device-Management** Für Schulen, die bereits nach der Musterlösung Grundschule SH ausgestattet wurden:
	- o Lizenz pro Gerät MDM-Lösung Jamf-School oder Relution
- **Einbindung der Geräte in (vorhandenes) Mobile-Device-Management-System, Einbindung ins Netzwerk der Schule, Vorbereitung für die die unterrichtliche Nutzung** (Richtlinien, Softwareinstallation).

Für Schulen, die bereits nach der Musterlösung Grundschule SH ausgestattet wurden:

o Einrichtung nach der Anleitung der Musterlösung Grundschule SH (siehe dazu die aktuelle Version des Dokuments "Musterlösung Grundschule SH\_Einrichtungsanleitung" unter [https://institutionen.sh.schulcommsy.de/room/1699017\)](https://institutionen.sh.schulcommsy.de/room/1699017) inkl. Einbindung aller iPads in ein MDM der Musterlösung Grundschule SH

**Wichtig**: Das in der Musterlösung Grundschule verwendete Vorgehen für die Einrichtung von iPads sowie die Einbindung in die Softwareverteilung Jamf-School bzw. Relution wird im Dokument "Kauf **und Ersteinrichtung von iPads.pdf"** zusammengefasst. Auch für iPads, die an weiterführenden Schulen zum Einsatz kommen, kann die Anleitung der Musterlösung als Orientierung dienen. Die vorinstallierten Apps (siehe Anhang) müssen ggf. durch weitere Apps ausgetauscht bzw. ergänzt werden.

### <span id="page-2-1"></span>**3 ANGEBOTSEINHOLUNG UND DIENSTLEISTER**

Passend zu den oben genannten Empfehlungen hat das IQSH ein **Musterformular zur Angebotsanforderung** entwickelt. Angebote können zum Beispiel über Dienstleister der Musterlösung Grundschule SH eingeholt werden. Auf der zugehörigen **Firmenliste** (siehe SchulCommSy-Raum zur Musterlösung unter [https://institutionen.sh.schulcommsy.de/room/1699017\)](https://institutionen.sh.schulcommsy.de/room/1699017) wird angegeben, ob der jeweilige Dienstleister neben Windows-Endgeräten auch iPads anbieten kann. Bei einigen Firmen ist ein Kauf von iPads mit anschließender Geräteregistrierung (Apple-DEP) nicht möglich, dafür aber eine Einbindung ins Mobile Device Management und eine Betreuung der Geräte.

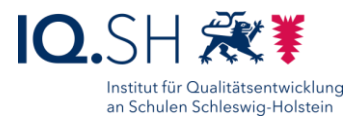

## <span id="page-3-0"></span>**ANHANG**

#### SCHULRECHNER SH (WINDOWS) – SOFTWARELISTE

Folgende Software ist auf Windows-Endgeräten, die nach der Musterlösung Grundschule SH eingerichtet wurden, bereits vorinstalliert:

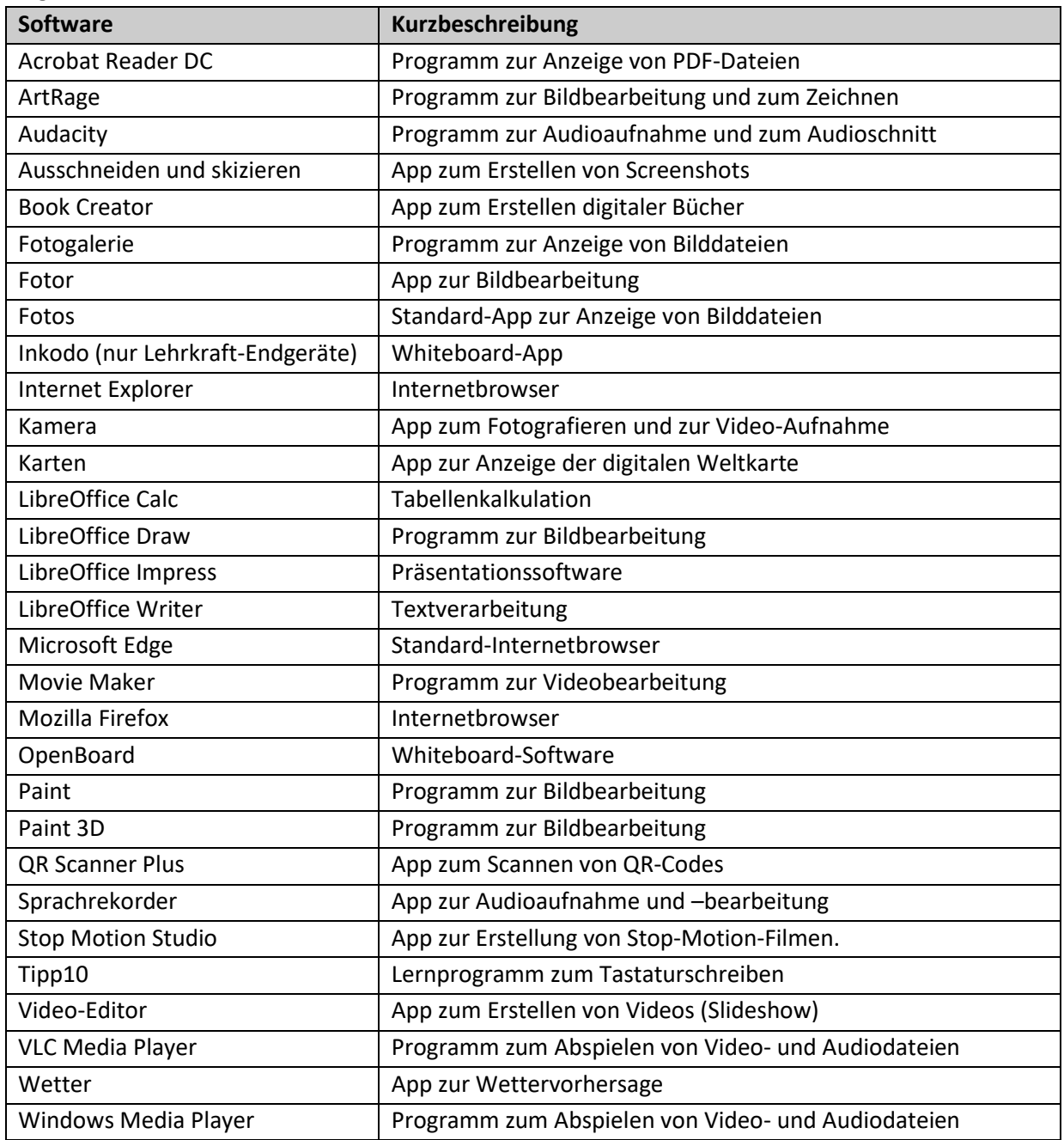

**Hinweis**: Die Vorab-Installation weiterer Windows-Anwendungen (z.B. lizenzpflichtige Software wie Microsoft Office, Lernwerkstatt usw.) kann beim Kauf des Endgerätes mit beauftragt werden.

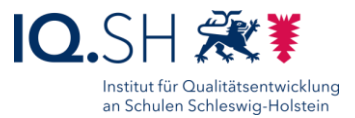

Im Startmenü der Windows-Endgeräte sind zudem Verknüpfungen zu folgenden Internetseiten eingerichtet:

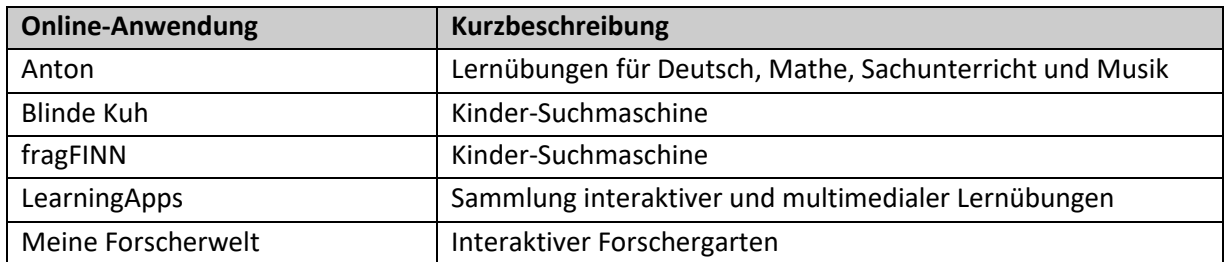

#### SCHULRECHNER SH (IPADOS) – SOFTWARELISTE

Folgende Apps sind auf den iPads, die nach der Musterlösung Grundschule SH eingerichtet wurden, bereits vorinstalliert:

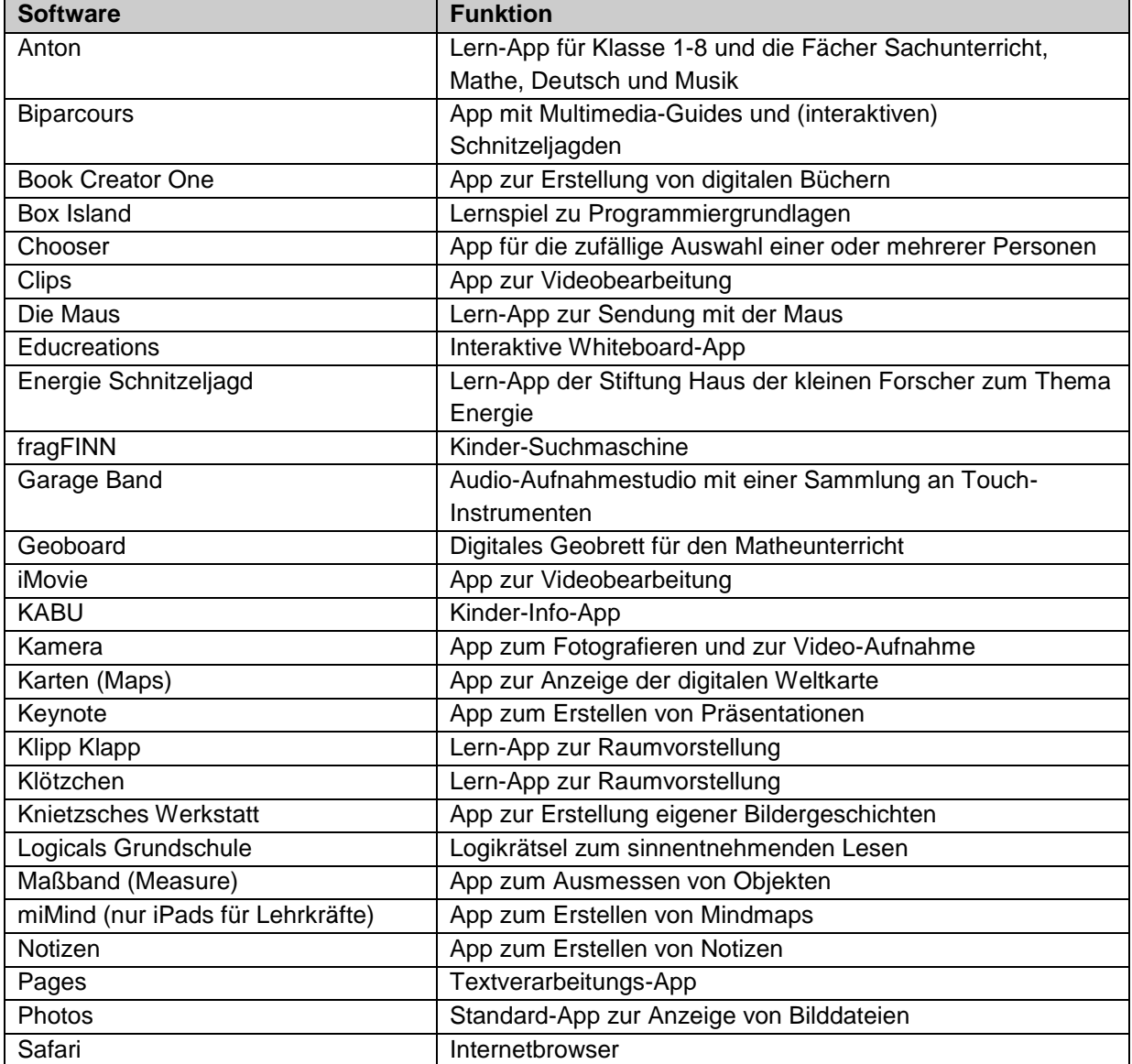

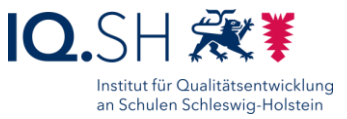

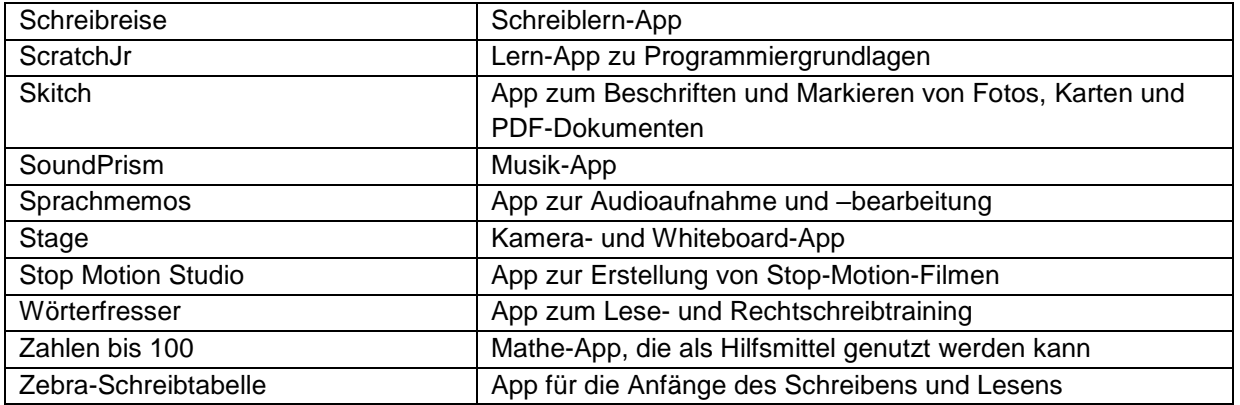

**Hinweis**: Die Vorab-Installation weiterer Apps (z.B. kostenpflichtiger Apps) kann beim Kauf der iPads mit beauftragt werden.

Auf den Endgeräten sind zudem Verknüpfungen zu folgenden Internetseiten eingerichtet:

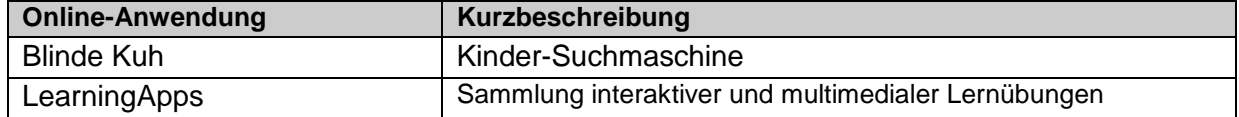